# **Raconte-Moi - Feature - Fonctionnalité #1384**

## **dossier de destination des exports html**

03/05/2011 11:42 - Jonathan Tessé

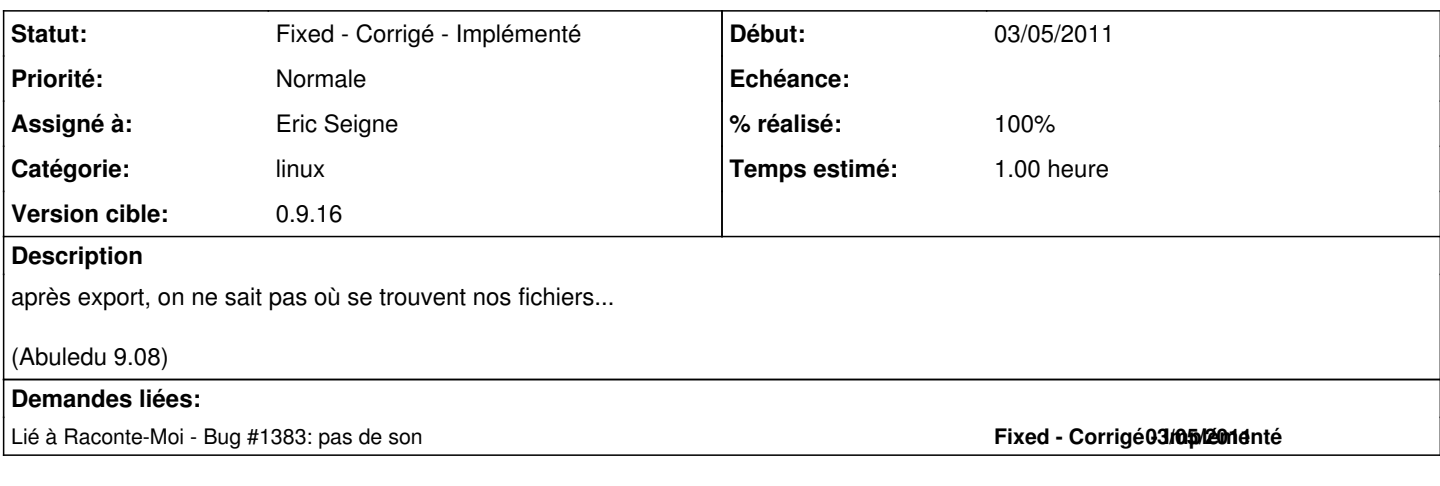

#### **Historique**

## **#1 - 03/05/2011 11:45 - Eric Seigne**

Normalement une popup indique l'endroit ou l'export est réalisé ... non ?

## **#2 - 03/05/2011 12:30 - Jonathan Tessé**

Et bien non... Sur mon portable, en Ubuntu 11.04, oui...

#### **#3 - 03/05/2011 18:57 - Eric Seigne**

*- Version cible mis à 0.9.14*

#### **#4 - 07/05/2011 10:36 - Eric Seigne**

a vérifier sur le pc de philippe

#### **#5 - 07/05/2011 13:37 - Eric Seigne**

- *Catégorie mis à linux*
- *Statut changé de New Nouveau à Assigned En cours*
- *Assigné à mis à Eric Seigne*
- *Temps estimé mis à 1.00*

Bon, je confirme le bug sur une station 9.08 c'est même pire que tout: la popup n'arrive pas parce-que raconte-moi est planté !! ou tout au moins un processus ne se termine pas, 100% du CPU utilisé ... et rien !

## **#6 - 07/05/2011 14:24 - Eric Seigne**

C'est lié à [#1383,](https://redmine.abuledu.org/issues/1383) je clôture celui là et réouvre l'autre ...

### **#7 - 08/05/2011 23:31 - Eric Seigne**

*- Version cible changé de 0.9.14 à 0.9.16*

### **#8 - 10/05/2011 21:26 - Jonathan Tessé**

je n'ai plus le problème avec la version 0.9.14

## **#9 - 10/05/2011 23:39 - Eric Seigne**

*- Statut changé de Assigned - En cours à Fixed - Corrigé - Implémenté*

*- % réalisé changé de 0 à 100*

Ok